# **8. přednáška (integrály a jejich aplikace)**

```
Úvod
      Základním příkazem pro výpočet integrálů je příkaz int.
    > restart;
      > int(x^2,x);
                                                     x
3
                                                      3
      > Int (x<sup>^2</sup>, x);
                                                       d
                                                   \int\int x^2 dx\lceil > Int (x<sup>^</sup>2, x=0..1)=int (x<sup>^2</sup>, x=0..1);
                                                      dx =\int\int\bf{0}1
                                                   x^2 dx1
                                                           3
    > 
      Užitečný je i balík IntegrationTools, pomocí kterého můžeme integrál substituovat, provádět 
      per-partes, apod. 
    > restart;
     > with(IntegrationTools);
      [Change, CollapseNested, Combine, Expand, ExpandMultiple, Flip, GetIntegrand,
          GetOptions, GetParts, GetRange, GetVariable, Parts, Split, StripOptions ]
      Substituce:
     > i:=Int(cos(x)^3*sin(x)^2,x=0..Pi/2);
                                         i := \left( \cos(x)^3 \sin(x)^2 d \right)\int\int0
                                               π
                                                2
                                                 \cos(x)^3 \sin(x)^2 dx> i_subst:=Change(i,sin(x)=t);
                                        i\_subst := - \int (-1 + t^2) t^2 dt\int\int\bf{0}1
                                                       (-1 + t^2) t^2 dt> value(i_subst);
                                                      2
                                                     15
      > value(i);
```
2 15 **> Per-partes: > i:=Int(x^3\*ln(x),x);**  $\int$  $\int x^3 \ln(x) dx$  $i := x^3 \ln(x) d$ **> i\_per\_partes:=Parts(i,ln(x));**  $\int$  *x* 3 1  $x^4 \ln(x) - \left| \frac{x}{4} \right| d$  $i\_per\_parts := -x^4 \ln(x)$ *x* 4 4  $\int$ **> value(i\_per\_partes);** *x* 4 1  $x^4$  ln(*x*) − 4 16 **> diff(%,x);**  $x^3 \ln(x)$ **> Další možnosti: > i:=Int(x^2,x=3..8);** 8  $\int$  $\int$  $x^2 dx$  $i := x^2 d$  $\frac{1}{2}$ 3 Integrovaná funkce: **> GetIntegrand(i);** *x* 2 Proměnná v integrálu: **> GetVariable(i);** *x* Meze integrálu: **> GetRange(i);**  $3...8$ **> op(1,GetRange(i));** 3

```
> op(2,GetRange(i));
```
#### 8

# **Jednorozměrný integrál**

**Obsah plochy pod křivkou (mezi křivkami)**

#### **Příklad:**

**>** 

Je dána parabola  $p(x) = x^2 - 3x + 5$ . Sestrojíme tečny k parabole v bodech [-1,?] a [3,?]. Vypočtěte obsah plochy ohraničené parabolou *p* a těmito tečnami.

**> restart;**  $\lceil$  > p:=x->x<sup>^2-3\*x+5;</sup>  $p := x \rightarrow x^2 - 3x + 5$  $\bar{p}$  > t1:=p(-1)+D(p)(-1)\*(x+1);  $t1 := 4 - 5x$  $\left[\right. \rightarrow \left. \frac{1}{2} \right. := p(3) + D(p)(3) * (x-3);$  $t2 := -4 + 3 x$ **> plot([p(x),t1,t2],x=-2..4,thickness=5);**

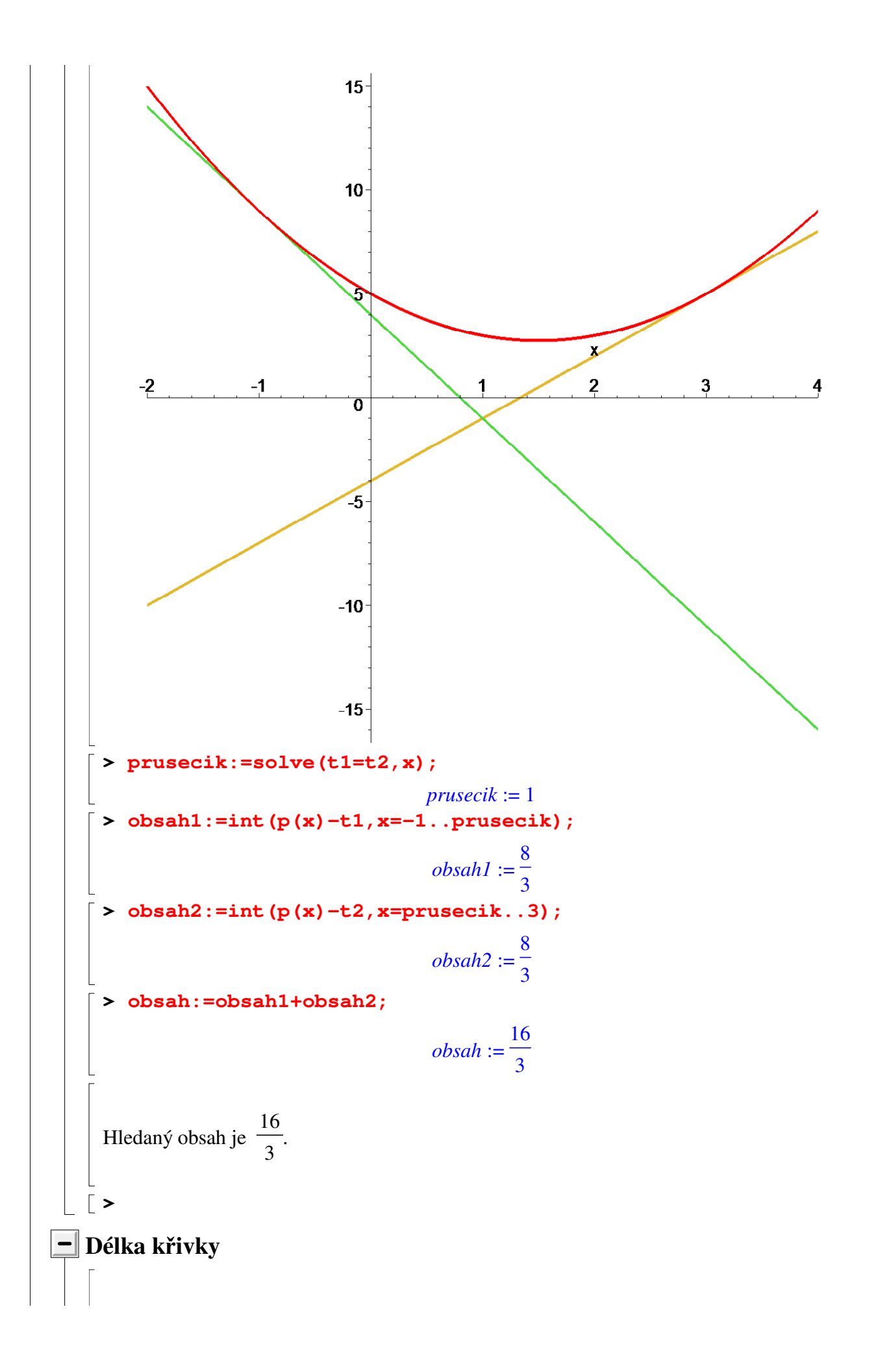

#### **Příklad:**

Vypočtěte délku křivku  $f(x) = \ln(x)$ , kde *x* probíhá interval  $\langle a, b \rangle$  (0  $\langle a \langle b \rangle$ ). Poté vypočtěte délku pro *a* = 1 a *b* = **e**.

Vzorec pro délku křivky (explicitně zadané) má tvar  $delka = \frac{d}{d} \left(1 + \frac{a}{d} f(x)\right) d$  $\int$  $\int$  *a b* 1 + ſ l  $\overline{\phantom{a}}$  $\backslash$ J  $\overline{\phantom{a}}$ *d d x*  $f(x)$ 2 *x*.

```
> restart;
 > f:=x->ln(x);
                                f := x \rightarrow \ln(x)> int(sqrt(1+diff(f(x),x)^2),x=a..b);
 Warning, unable to determine if 0 is between a and b; try to use
 assumptions or use the AllSolutions option
```
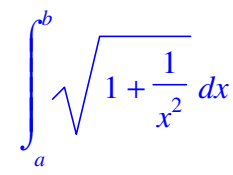

Maple potřebuje dodatečné informace o parametrech *a* a *b*. Použijeme příkaz assume.

$$
\begin{aligned}\n&= \text{assume } (0 < a, a < b); \\
&= \sqrt{a^2 + 1} + \arctanh\left(\frac{1}{\sqrt{a^2 + 1}}\right) + \sqrt{b^2 + 1} - \arctanh\left(\frac{1}{\sqrt{b^2 + 1}}\right) \\
&= \sqrt{a^2 + 1} + \arctanh\left(\frac{1}{\sqrt{a^2 + 1}}\right) + \sqrt{b^2 + 1} - \arctanh\left(\frac{1}{\sqrt{b^2 + 1}}\right) \\
&= \text{Coje }\arctanh? \\
&= \sqrt{a^2 + 1} + \frac{1}{2}\ln\left(\frac{1}{\sqrt{a^2 + 1}} + 1\right) - \frac{1}{2}\ln\left(1 - \frac{1}{\sqrt{a^2 + 1}}\right) + \sqrt{b^2 + 1} \\
&= \frac{1}{2}\ln\left(\frac{1}{\sqrt{b^2 + 1}} + 1\right) + \frac{1}{2}\ln\left(1 - \frac{1}{\sqrt{b^2 + 1}}\right) \\
&= \text{vysledek}:\text{=unapply } (\text{8, a, b}); \\
&= \text{vysledek}:\text{=}(a\sim, b\sim) \rightarrow \sqrt{a^2 + 1} + \frac{1}{2}\ln\left(\frac{1}{\sqrt{a^2 + 1}} + 1\right) - \frac{1}{2}\ln\left(1 - \frac{1}{\sqrt{a^2 + 1}}\right) \\
&+ \sqrt{b^2 + 1} - \frac{1}{2}\ln\left(\frac{1}{\sqrt{b^2 + 1}} + 1\right) + \frac{1}{2}\ln\left(1 - \frac{1}{\sqrt{b^2 + 1}}\right) \\
&= \text{vysledek } (1, \text{exp } (1));\n\end{aligned}
$$

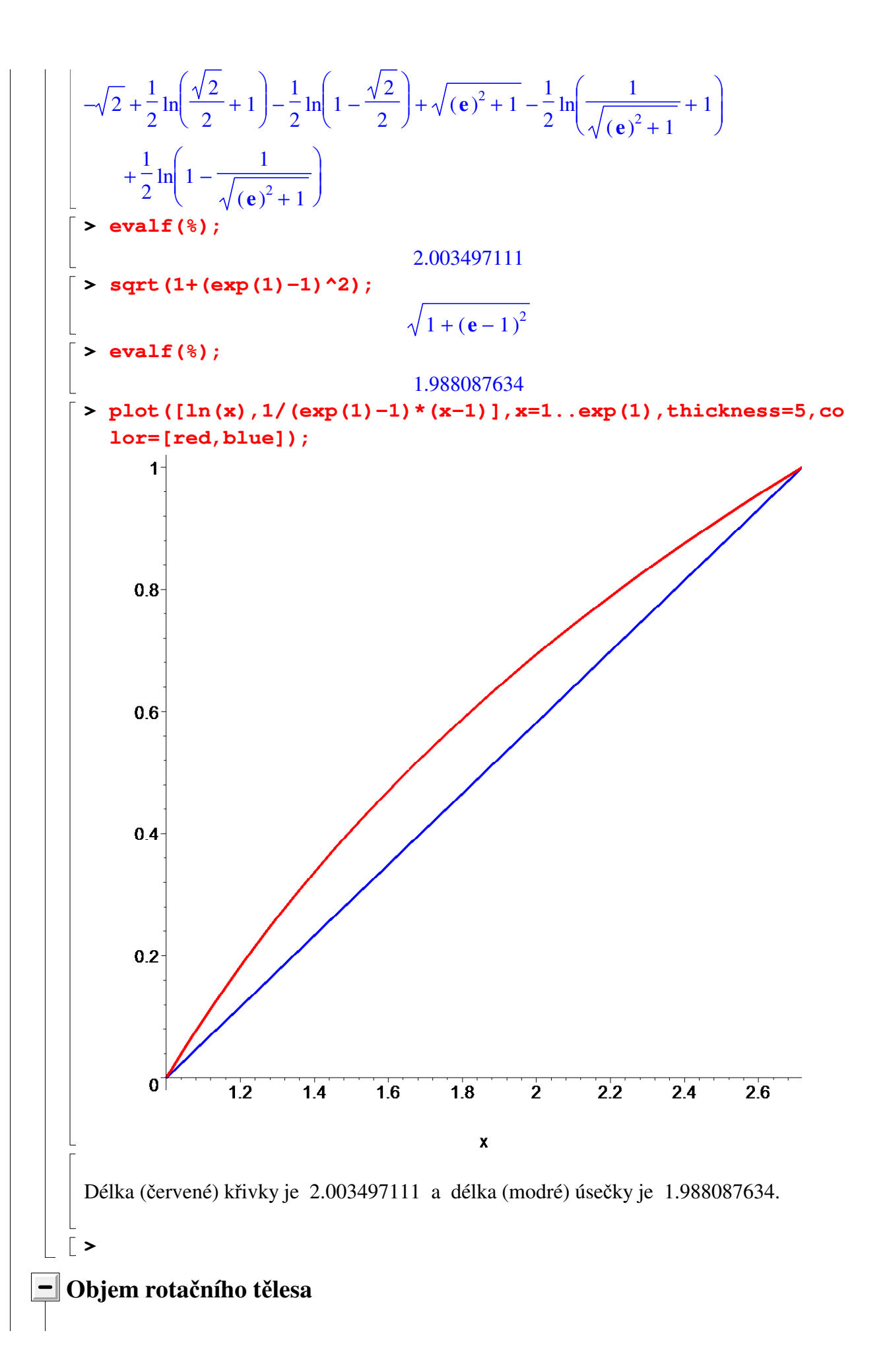

#### **Příklad:**

Vypočtěte objem tělesa, které vznikne rotací oblouku sinusoidy  $f(x) = \sin(x)$  (*x* probíhá interval  $\langle 0, \pi \rangle$  kolem osy *x*.

Připomeňme, že vzorec pro objem rotačního tělesa má tvar *objem* =  $\pi \int_{0}^{\infty} f(x)^{2} dx$  $\int$ *a b*  $f(x)^2 dx$ .

```
\lceil > objem:=Pi*int(sin(x)^2,x=0..Pi);
```

```
objem := 
            \pi^22
```
**>** 

### **Příklad:**

Odvoďte vzorce pro objem následujících těles:

- koule s poloměrem *r*

- kulová úseč s poloměrem *r* a výškou *v*

- rotační komolý kužel s výškou *v* a s poloměry podstav  $r_1$  a  $r_2$ .

Je jasné, že koule i kulová úseč vzniknou rotací jistých částí kružnice kolem osy *x*. Komolý kužel vznikne rotací úsečky kolem osy *x*.

### **Koule:**

```
> restart;
```

```
> with(plots):
```

```
> p1:=plot(sqrt(1-x^2),x=-1..1,filled=true,scaling=constrain
  ed,color=grey):
```
**> p2:=plot(sqrt(1-x^2),x=-1..1,scaling=constrained,color=red ,thickness=5):**

```
> display([p1,p2]);
```
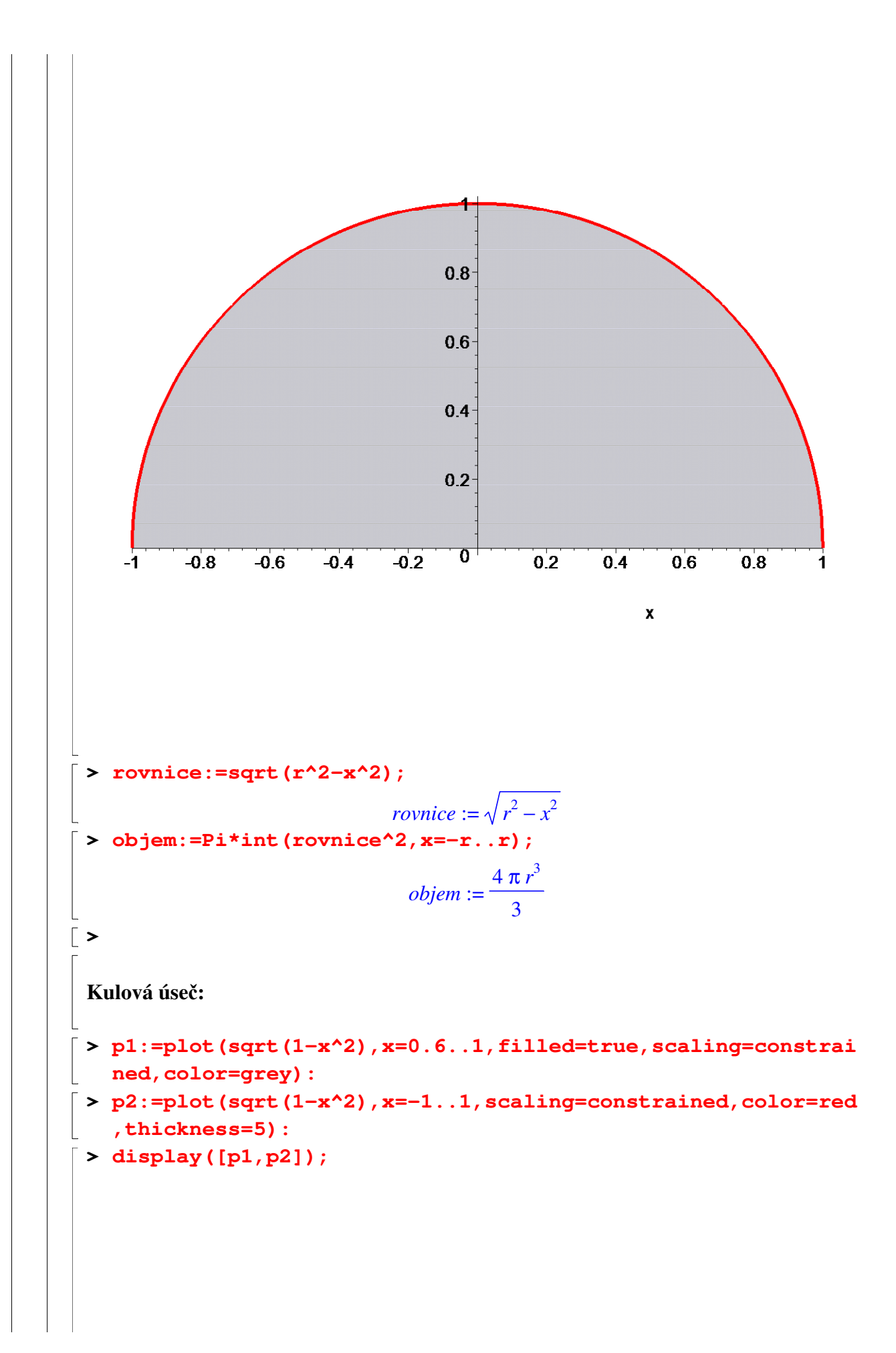

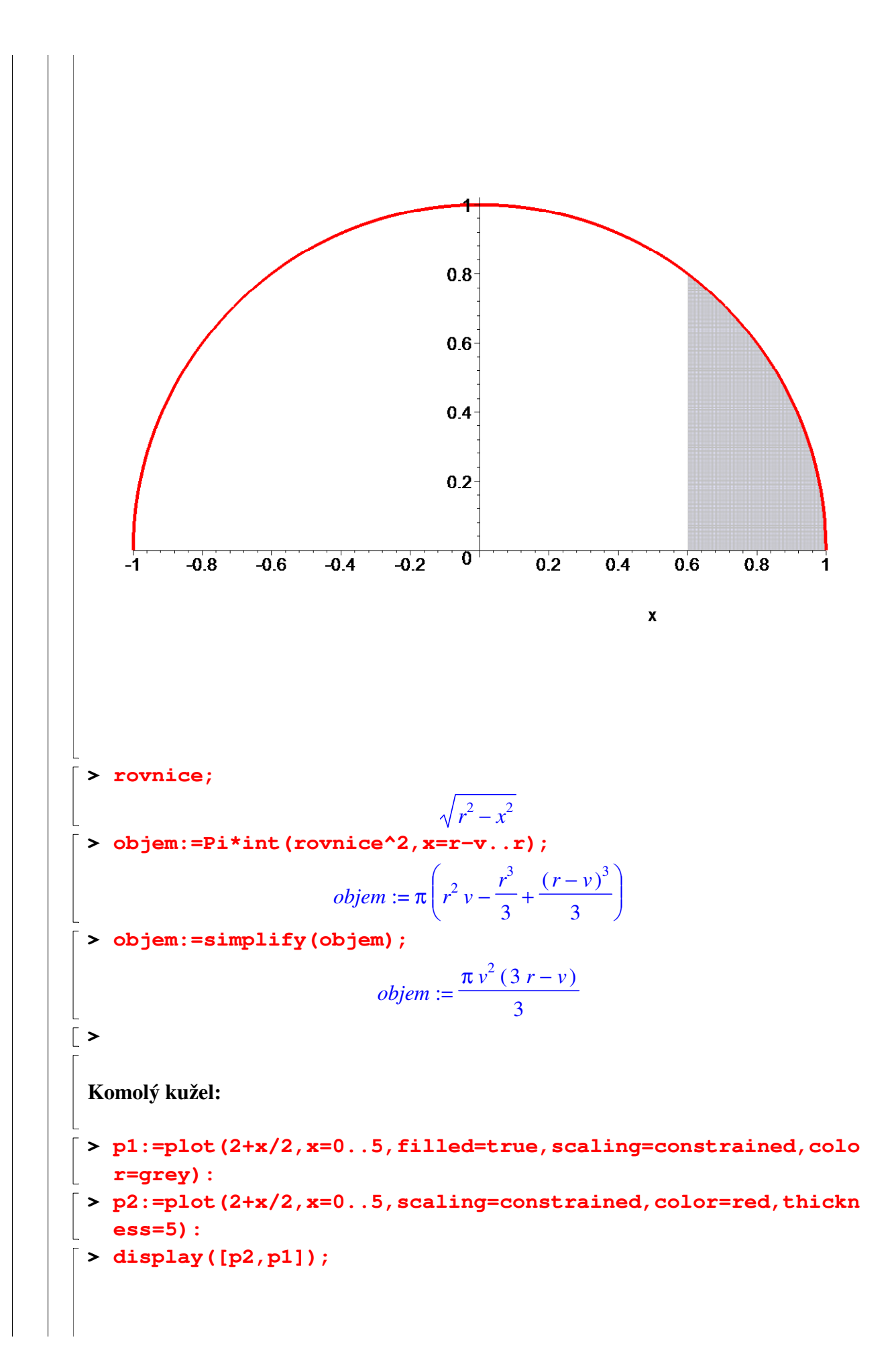

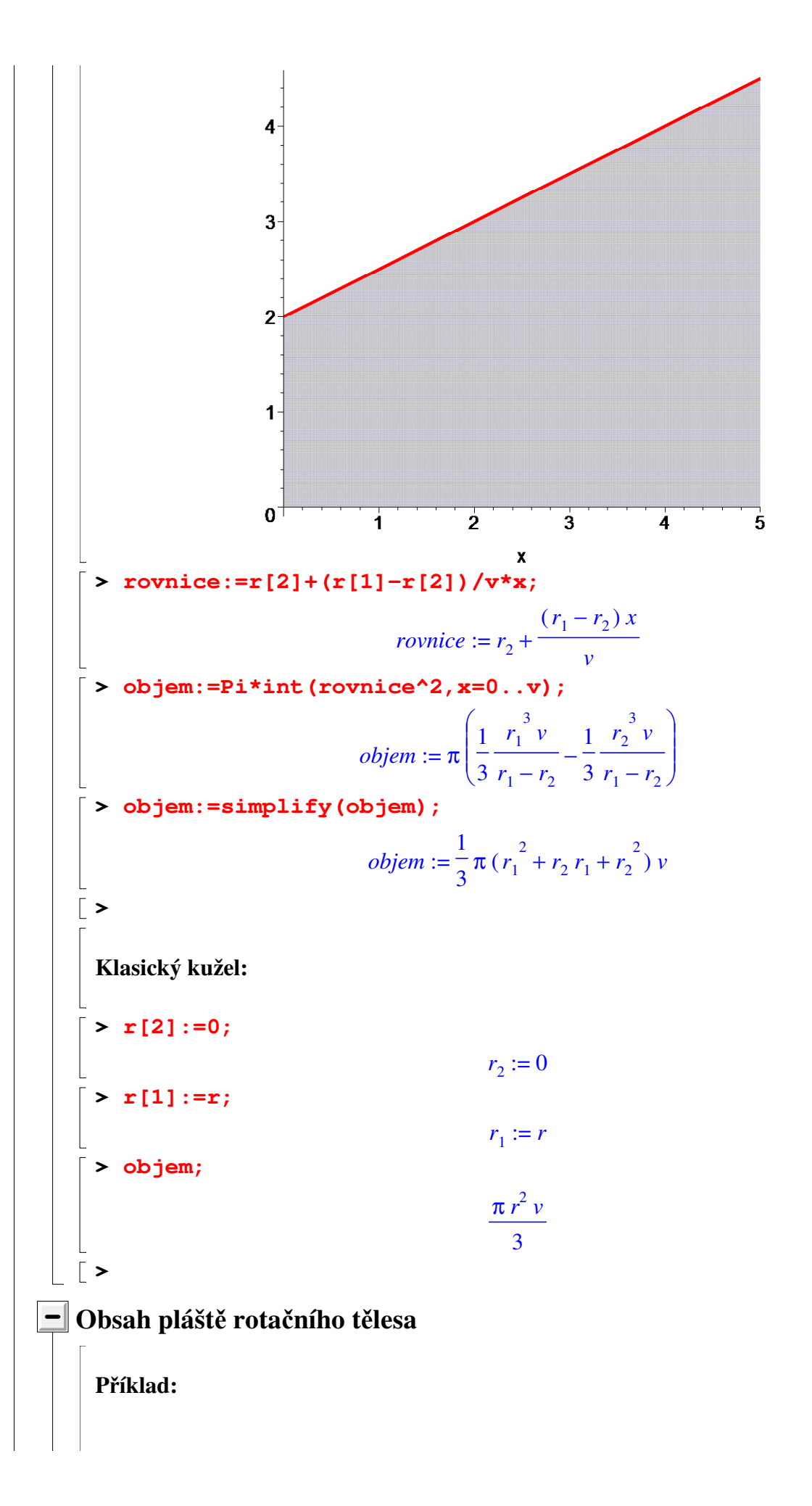

Vypočtěte obsah pláště tělesa, které vznikne rotací křivky  $f(x) = x^2$  na intervalu <0, 1> kolem osy *x*.

Obecný vzorec pro obsah pláště rotačního tělesa má tvar

$$
\begin{vmatrix}\n\text{obsah\_plaste} = 2 \pi \int_{a}^{b} f(x) \sqrt{1 + \left(\frac{d}{dx} f(x)\right)^2} dx. \\
\text{[> restart; }\n\end{vmatrix}
$$
\n
$$
\begin{vmatrix}\n\text{= } x \Rightarrow x^2 \\
\text{obsah\_plaste} := 2 \times \text{P1} \times \text{int} \left( f(x) \times \text{sqrt}(1 + \text{diff} (f(x), x) \times 2), x = 0..1 \right) \\
\text{obash\_plaste} := 2 \pi \left( -\frac{1}{32} \ln(2) + \frac{9\sqrt{5}}{32} - \frac{1}{64} \ln\left(\frac{1}{2} + \frac{\sqrt{5}}{4}\right) \right) \\
\text{
$$
\text{obsah\_plaste} := \text{simplify} (\text{(*)}\n\end{vmatrix}
$$
\n
$$
\begin{vmatrix}\n\text{obsah\_plaste} := \text{simplify} (\text{(*)}) \\
\text{obsah\_plaste} := \frac{1}{32} \pi (18 \sqrt{5} - \ln(\sqrt{5} + 2)) \\
\text{
$$
\text{2} \times \text{valf} (\text{(*)}) : \quad 3.809729706\n\end{vmatrix}
$$
\n
$$
\begin{bmatrix}\n\text{Priklad: } \\
\text{Odvodte vzorce pro povrch koule spoloměrem } r.\n\end{bmatrix}
$$
\n
$$
\begin{vmatrix}\n\text{L} \text{e jasné, že koule vznikne rotací půlkružnice kolem osy } x.\n\end{vmatrix}
$$
\n
$$
\begin{vmatrix}\n\text{S} \text{t} := x \rightarrow \text{sqrt} x^2 \\
\text{c} \text{t} := x \rightarrow \text{sqrt} x^2 \\
\text{d} \text{t} & \text{d} \text{t} & \text{d} \text{t} & \text{d} \text{t} \\
\text{d} \text{t} & \text{d} \text{t} & \text{d} \text{t} & \text{d} \text{t} \\
\text{d} \text{t} & \text{d} \text{t} & \text{d} \text{t} & \text{d} \text{t}\n\end{vmatrix} = 2 \pi \int_{-r}^{r} \sqrt{r^2 - x^2} dx.\n\begin{b
$$
$$
$$

### **Bonus**

**>** 

#### **Příklad:**

Jednoho dne před polednem začal padat (s konstantní intenzitou) sníh. V poledne vyjel na silnici pluh s konstantním výkonem (za jednotku času je schopen odklidit dané množství sněhu - čím je vrstva sněhu větší, tím pluh jede pomaleji). Za první hodinu (od 12:00 do 13:00) pluh dokázal ujet (a odklidit) 40 km cesty a za druhou hodinu (od 13:00 do 14:00) už jenom 20 km.

Určete, v kolik hodin (hodiny : minuty : sekundy) začal padat sníh.

#### **Řešení:**

Časem 0 označme okamžik, kdy začal padat sníh a časem *t* 0 okamžik vyjetí pluhu (12:00). Ze zadání je patrné, že rychlost pluhu v čase *t*  $(t_0 \le t)$  je dána funkcí v(*t*) = *k t* , kde *k* je konstanta související s výkonem pluhu. Vzdálenost, kterou pluh urazí mezi 12:00

a 13:00, lze vyjádřit integrálem  $\begin{bmatrix} a & b \\ c & d \end{bmatrix}$  $\int$  $\int$  $\overline{\phantom{a}}$ *t*  $\boldsymbol{0}$  $t_0 + 1$ *k t t* a vzdálenost, kterou pluh urazí mezi 13:00 a 14:00, lze spočítat jako  $\begin{pmatrix} \frac{\kappa}{d} \\ 0 \end{pmatrix}$  $\int$  $\int$  $\overline{\phantom{a}}$  $t_0 +$ 1  $t_0 + 2$ *k t t*. **> restart; > int(k/t,t=t[0]..t[0]+1);** { *undefined*  $\text{And}(-1 < t_0, t_0 < 0)$  $-\ln(t_0) k + \ln(t_0 + 1) k$  *otherwise* **> assume(t[0]>0);**  $\lceil$  > s1:=int(k/t,t=t[0]..t[0]+1);  $sI := -\ln(t\sim_0) k + \ln(t\sim_0 + 1) k$  $\sum_{k=1}^{n}$  > s2:=int (k/t, t=t [0]+1..t [0]+2);  $s2 := -\ln(t\sim_0+1) k + k \ln(t\sim_0+2)$ **> solve({s1=40,s2=20},{k,t[0]});** Warning, solve may be ignoring assumptions on the input variables.

$$
k = \frac{40}{\ln \left( \frac{1 + e^{-z_1}}{-1 + e^{-z_2}} \right)} \text{ Roolof } \left( 2. z - \ln \left( \frac{(-1 + e^{-z_1})}{-2 + e^{-z_2}} \right) \right)
$$
\n
$$
= \ln \left( \frac{1 + e^{-z_1}}{-1 + e^{-z_1}} \right) \text{ Roolof } \left( 2. z - \ln \left( \frac{(-1 + e^{-z_1})}{-2 + e^{-z_2}} \right) \right)
$$
\n
$$
= \ln \left( \frac{1 + e^{-z_1}}{-2 + e^{-z_1}} \right) \text{ Wsledek } := -\ln \left( 8 \text{ [2] } \right)
$$
\n
$$
= 2 + e^{-\ln \left( \frac{1 + e^{-z_1}}{-2 + e^{-z_1}} \right)} \text{ Wsledek } := -2 + e^{-\ln \left( \frac{1 + e^{-z_1}}{-2 + e^{-z_1}} \right)}
$$
\n
$$
= \frac{1}{2} + e^{-\ln \left( 3/2 + \frac{\sqrt{5}}{2} \right) + 2 \ln |z|} \text{ Wsledek } := -2 + e^{-\ln \left( \frac{1 + e^{-z_1}}{-2 + e^{-z_1}} \right)}
$$
\n
$$
= \frac{1}{2} + \frac{\sqrt{5}}{2}, \quad -\frac{1}{2} + \frac{\sqrt{5}}{2} \text{ Rsleded } = \frac{1}{2} + \frac{\sqrt{5}}{2} \text{ Rsleded } = \frac{1}{2} + \frac{\sqrt{5}}{2} \text{ Rsleded } = \frac{1}{2} + \frac{\sqrt{5}}{2}
$$
\n
$$
= \frac{1}{2} + \frac{\sqrt{5}}{2}
$$
\n
$$
= \frac{1}{2} + \frac{\sqrt{5}}{2}
$$
\n
$$
= \frac{1}{2} + \frac{\sqrt{5}}{2}
$$
\n
$$
= \frac{1}{2} + \frac{\sqrt{5}}{2}
$$
\n
$$
= \frac{1}{2} + \frac{\sqrt{5}}{2}
$$
\n
$$
= \frac{1}{2} + \frac{\sqrt{5}}{2}
$$
\n
$$
= \frac{1}{2} + \frac{\sqrt{5}}{2}
$$
\n
$$
= \frac{1}{2}
$$

 $\mathcal{L}$ 

λ

℩

I ł ł I I I  $\overline{\phantom{a}}$  $\overline{\phantom{a}}$  $\overline{\phantom{a}}$ 1

J

J

 $\overline{ }$  $\overline{ }$  $\overline{ }$  $\overline{ }$  $\overline{ }$  $\overline{ }$  $\overline{ }$  $\downarrow$  $\Gamma$  $\overline{ }$  $\overline{ }$  $\overline{ }$  $\overline{ }$  $\overline{ }$  $\overline{ }$  $\overline{ }$ 

 $\left| \right|$ 

J

Sníh tedy začal padat 37 minut 5 sekund před polednem, tzn. v 11:22:55.

**Dvojný integrál**

**>** 

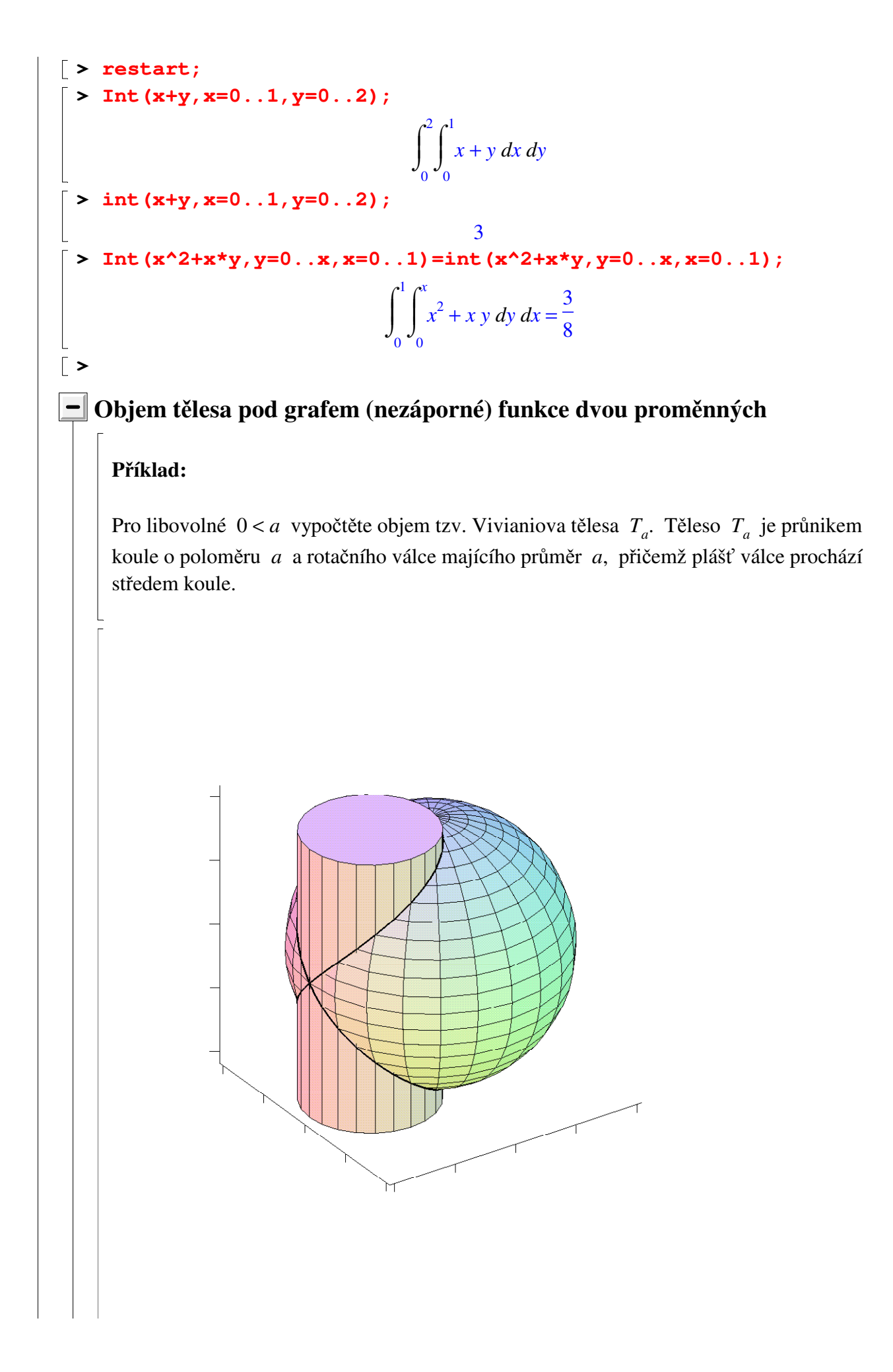

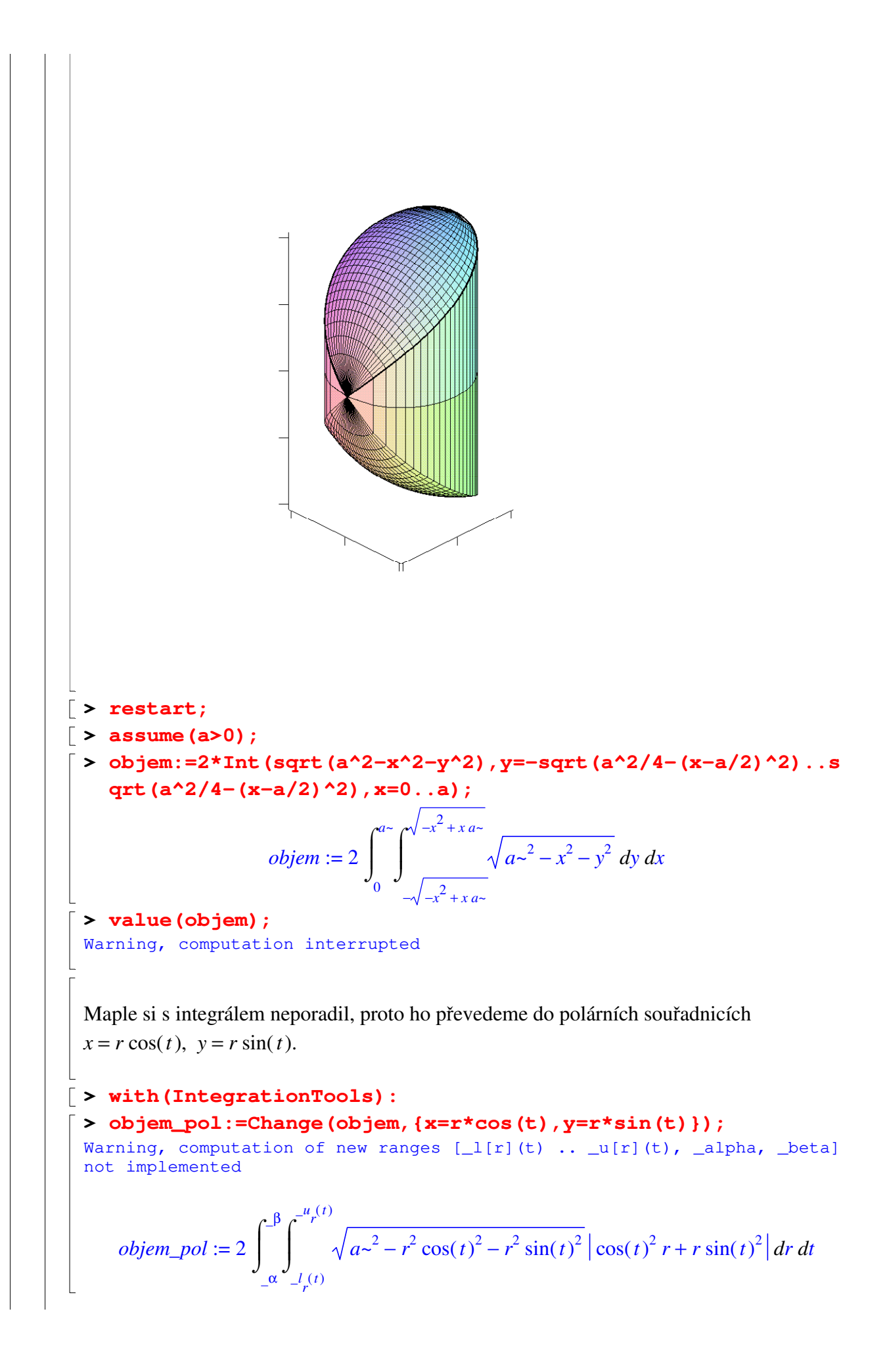

Vidíme, že Maple integrál transformoval, ale neumí převést meze dvojného integrálu do polárních souřadnic. Udělejme to proto za něj sami.

**> integrand:=simplify(GetIntegrand(objem\_pol));**

*integrand* :=  $\sqrt{a-^2-r^2}$  | *r* **> objem\_pol:=2\*Int(integrand,r=0..a\*cos(t),t=-Pi/2..Pi/2);**

$$
objem\_pol := 2 \int_{-\frac{\pi}{2}}^{\frac{\pi}{2}} \int_{0}^{a \sim \cos(t)} \sqrt{a^2 - r^2} |r| dr dt
$$

**> value(objem\_pol);**

 − 2 3 *a~* 3 π 8 9 *a~* 3

Pokud nám vadí vlnky, odstraníme je např. takto:

**> subs(a='a',%);**

$$
\frac{2}{3}a^3\,\pi-\frac{8}{9}a^3
$$

**Obsah plochy v prostoru**

#### **Příklad:**

**>** 

Pro libovolné  $0 < a$  vypočtěte obsah plochy popsané podmínkami  $0 \le z$ ,  $x^2 + y^2 + z^2 = a^2$  $x^2 + y^2 \leq a x.$ 

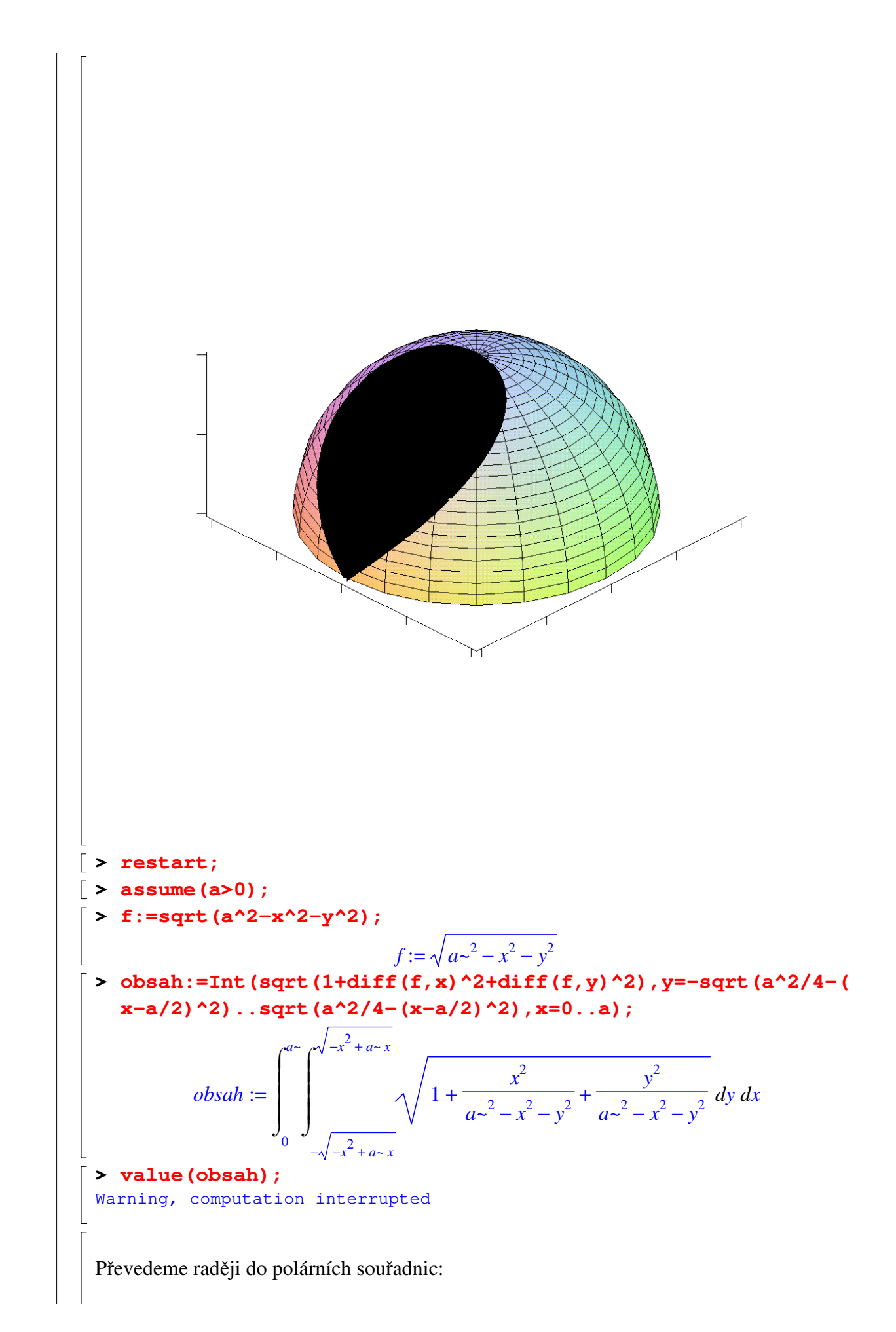

**> with(IntegrationTools): > Change(obsah,{x=r\*cos(t),y=r\*sin(t)});** Warning, computation of new ranges  $[\lrcorner(r](t) \ldots \lrcorner u(r](t))$ ,  $\lrcorner$ alpha,  $\lrcorner$ beta] not implemented *d d*  $\int$  $\int$  $\overline{1}$  $\mathbf{I}$  $\mathbf{I}$  $\overline{1}$ \_α \_β  $\int$  $\int$   $l(t)$ *r t*  $\mathbf{u}^{\mathbf{u}}(t)$ *r t a* ~ ∧ | – 1  $\frac{1}{(1 - a^2 + r^2 \cos(t)^2 + r^2 \sin(t)^2)} \left| \cos(t)^2 r + r \sin(t)^2 \right| dr dt$ **> integrand:=simplify(GetIntegrand(%));**  $integer and := a~\sim$ 1  $\frac{1}{a^{2}-r^{2}}$  | *r* **> obsah\_pol:=Int(integrand,r=0..a\*cos(t),t=-Pi/2..Pi/2);** *obsah\_pol* :=  $\begin{vmatrix} a \cdot \sqrt{1 - a^2} & r \end{vmatrix}$  *dr d*  $\int$  $\int$   $-\frac{\pi}{2}$ 2 π 2 *d*  $\int$  $\int$  $\begin{array}{c} \begin{array}{c} \begin{array}{c} \end{array} \end{array} \end{array}$  $\bf{0}$  $a \sim \cos(t)$ *a~* 1  $\frac{1}{a^{2}-r^{2}}$  | r | dr dt **> value(obsah\_pol);**  $a \sim (a \sim \pi - 2 a \sim)$ **> obsah\_pol:=factor(%);**  $obsah\_pol := a^{-2} (\pi - 2)$ **> subs(a='a',obsah\_pol);**  $a^2(\pi-2)$ **> Souřadnice těžiště tenké desky Příkad:** Najděte souřadnice těžiště homogenní tenké desky půlkruhového tvaru  $\{x^2 + y^2 \le r^2, 0 \le y\}$ } (s poloměrem 0 < *r*). *x*-ová souřadnice těžiště: **> restart; > xt:=Int(x,y=0..sqrt(r^2-x^2),x=-r..r)/Int(1,y=0..sqrt(r^2 x^2),x=-r..r);**

 $xt :=$ *d*  $\int$  $\int$ −*r r d*  $\int$  $\int$ 0  $r^2 - x^2$ *x dy dx d*  $\int$  $\int$ −*r r d*  $\int$  $\int$ 0  $r^2 - x^2$  $1 dy dx$ **> value(xt);**  $\Omega$ To, že je *x*-ová souřadnice těžiště nulová, nás jistě příliš nepřekvapí. *y*-ová souřadnice těžiště: **> yt:=Int(y,y=0..sqrt(r^2-x^2),x=-r..r)/Int(1,y=0..sqrt(r^2 x^2),x=-r..r);**  $yt :=$ *d*  $\int$  $\int$ −*r r d*  $\int$  $\int$ 0  $r^2 - x^2$ *y y x d*  $\int$  $\int$ −*r r d*  $\int$  $\int$ 0  $r^2 - x^2$  $1 dy dx$ **> value(yt);** 4 3 *r*  $csgn(r)$   $\pi$ **> assume(r>0);**  $\lceil$  > value(yt); 4 *r~* 3 π **> subs(r='r',%);** 4 *r*  $\frac{1}{3}$   $\pi$ Těžiště homogenního půlkruhu s poloměrem *r* se tedy nachází v bodě Г L  $\overline{\phantom{a}}$ ⅂  $\left[0, \frac{4 r}{3 \pi}\right]$ 3 π . **>**  Obrázek pro *r* = 1: **> with(plots): > p1:=plot([0,sqrt(1-x^2)],x=-1..1,thickness=5,color=[red,re d]): > p2:=pointplot([0,4/(3\*Pi)],symbol=solidcircle,symbolsize=2 0,color=blue):**

![](_page_19_Figure_0.jpeg)

#### **Příklad:**

Pro  $0 < r$  vypočtěte souřadnice těžiště homogenní polokoule  $\{x^2 + y^2 + z^2 \le r^2, 0 \le z\}$  (s poloměrem *r*).

*x*-ová souřadnice:

**> restart; > xt:=Int(x,z=0..sqrt(r^2-x^2-y^2),y=-sqrt(r^2-x^2)..sqrt(r^ 2-x^2),x=-r..r)/Int(1,z=0..sqrt(r^2-x^2-y^2),y=-sqrt(r^2-x ^2)..sqrt(r^2-x^2),x=-r..r);**

$$
xt := \frac{\int_{-r}^{r} \int_{-\sqrt{r^2 - x^2}}^{\sqrt{r^2 - x^2}} \int_{0}^{\sqrt{r^2 - x^2 - y^2}} x \, dz \, dy \, dx}{\int_{-r}^{r} \int_{-\sqrt{r^2 - x^2}}^{\sqrt{r^2 - x^2}} \int_{0}^{\sqrt{r^2 - x^2 - y^2}} 1 \, dz \, dy \, dx}
$$

**> value(xt);**

*y*-ová souřadnice:

 $\lceil$  > yt:=Int(y, z=0..sqrt(r^2-x^2-y^2), y=-sqrt(r^2-x^2)..sqrt(r^ **2-x^2),x=-r..r)/Int(1,z=0..sqrt(r^2-x^2-y^2),y=-sqrt(r^2-x ^2)..sqrt(r^2-x^2),x=-r..r);**

0

$$
yt := \frac{\int_{-r}^{r} \int_{-\sqrt{r^2 - x^2}}^{\sqrt{r^2 - x^2}} \int_{0}^{\sqrt{r^2 - x^2 - y^2}} y \, dz \, dy \, dx}{\int_{-r}^{r} \int_{-\sqrt{r^2 - x^2}}^{\sqrt{r^2 - x^2}} \int_{0}^{\sqrt{r^2 - x^2 - y^2}} 1 \, dz \, dy \, dx}
$$

**> value(yt);**

0

*z*-ová souřadnice:

**> zt:=Int(z,z=0..sqrt(r^2-x^2-y^2),y=-sqrt(r^2-x^2)..sqrt(r^ 2-x^2),x=-r..r)/Int(1,z=0..sqrt(r^2-x^2-y^2),y=-sqrt(r^2-x ^2)..sqrt(r^2-x^2),x=-r..r);**

$$
zt := \frac{\int_{-r}^{r} \int_{\sqrt{r^2 - x^2}}^{\sqrt{r^2 - x^2}} \int_{\sqrt{r^2 - x^2 - y^2}}^{\sqrt{r^2 - x^2 - y^2}} z \, dz \, dy \, dx
$$
\n
$$
zt := \frac{\int_{-r}^{r} \int_{\sqrt{r^2 - x^2}}^{\sqrt{r^2 - x^2}} \int_{\sqrt{r^2 - x^2 - y^2}}^{\sqrt{r^2 - x^2 - y^2}} 1 \, dz \, dy \, dx
$$
\n
$$
\left[ \text{value (zt)} ; \frac{3}{8} \text{csgn}(r) \, r \right]
$$
\n
$$
\left[ \text{value (zt)} ; \frac{3 \, r}{8} \right]
$$
\n
$$
\left[ \text{value (zt)} ; \frac{3 \, r}{8} \right]
$$
\n
$$
\left[ \text{Souřadnice těžiště homogenní polokoule s poloměrem } r \text{ je tedy } \left[ 0, 0, \frac{3 \, r}{8} \right] \right]
$$
\n
$$
\left[ \text{Souřadnice těžiště homogenní polokoule s poloměrem } r \text{ je tedy } \left[ 0, 0, \frac{3 \, r}{8} \right] \right]
$$

### **Křivkový integrál**

### **Křivkový integrál 1. druhu**

Pro výpočet křivkového integrálu 1. druhu slouží příkaz PathInt z balíku VectorCalculus.

1

8 .

```
> restart;
```

```
> with(VectorCalculus);
```
 $[\&x, *, +, -, \ldots, \<, <, \>]$ , About, AddCoordinates, ArcLength, BasisFormat, Binormal, *Compatibility, ConvertVector, CrossProd, CrossProduct, Curl, Curvature, D, Del, DirectionalDiff, Divergence, DotProd, DotProduct, Flux, GetCoordinateParameters, GetCoordinates, GetNames, GetPVDescription, GetRootPoint, GetSpace, Gradient, Hessian, IsPositionVector, IsRootedVector, IsVectorField, Jacobian, Laplacian, LineInt, MapToBasis, Nabla, Norm, Normalize, PathInt, PlotPositionVector, PlotVector, PositionVector, PrincipalNormal, RadiusOfCurvature, RootedVector,*  $ScalarPotential, SetCoordinate Parameters, SetCoordinate, St. (1)$ *TNBFrame, Tangent, TangentLine, TangentPlane, TangentVector, Torsion, Vector, VectorField, VectorPotential, VectorSpace, Wronskian, diff, eval, evalVF, int, limit, series*]

![](_page_22_Figure_0.jpeg)

$$
\int_{a}^{b} f(u(t), v(t)) \sqrt{\left(\frac{d}{dt} u(t)\right)^{2} + \left(\frac{d}{dt} v(t)\right)^{2}} dt
$$

## **>**

#### **Geometrická interpretace:**

Křivkový integrál 1. druhu nezáporné funkce dvou proměnných (šedá plocha) podél červené křivky je roven obsahu zelené plochy (viz obrázek).

![](_page_22_Figure_5.jpeg)

#### **Poznámka:**

Křivkový integrál 1. druhu z jedničky odpovídá délce křivky, podél které integrujeme.

**>** 

**Příklad:**

Vypočtěte křivkový integrál 1. druhu z funkce  $f(x, y) = x^2 + y^2$  po křivce  $x = cos(2 t)$ ,  $y = \sin(2 t)$ , kde *t* probíhá interval < 0, 2 π>. **> PathInt(x^2+y^2,[x,y]=Path(<cos(2\*t),sin(2\*t)>,t=0..2\*Pi)) ;** 4 π **> PathInt(x^2+y^2,[x,y]=Path(<cos(2\*t),sin(2\*t)>,t=0..2\*Pi), inert);** *d*  $\int$  $\int$  $\overline{\phantom{a}}$  $\bf{0}$ 2 π  $2 \left( \sin (2 t)^2 + \cos (2 t)^2 \right)^{(3/2)} dt$ **> Příklad:** Vypočtěte křivkový integrál 1. druhu z funkce  $f(x, y) = x^3 y$  po křivce  $x = t$ ,  $y = 1 + t$ , kde *t* probíhá interval  $\leq -1, 3$ .  $\lceil$  > PathInt( $x^3$ <sup>\*</sup>y, [x, y]=Path(<t, 1+t>, t=-1..3)); 344  $\sqrt{2}$ 5 **> Poznámka:**  Integrovali jsme vlastně po úsečce s počátečním bodem  $[-1, 0]$  a s koncovým bodem  $[ 3, 4 ]$ . V Maplu tento integrál můžeme zapsat i takto:  $\lceil$  > PathInt (x^3\*y, [x, y]=Line (<-1, 0>, <3, 4>)); 344  $\sqrt{2}$ 5 **> Příklad:** Vypočtěte povrch tělesa *T*, které je zadáno následujícími nerovnostmi:  $0 \le x, \ 0 \le y, \ 0 \le z, \ y \le 1 - x^2, \ z \le x^2 + y^2.$ Znázornění tělesa: **> restart;**

![](_page_24_Figure_0.jpeg)

$$
s2 := \int_{0}^{1} \int_{0}^{4-x^{2}} \sqrt{1+4x^{2}+4y^{2}} dy dx
$$
\n  
\n
$$
s2 := \int_{0}^{1} \frac{\sqrt{5-4x^{2}+4x^{4}}}{2} - \frac{\sqrt{5-4x^{2}+4x^{4}}x^{2}}{2} + \frac{1}{4}\ln(2-2x^{2}+\sqrt{5-4x^{2}+4x^{4}})
$$
\n
$$
-\frac{1}{8}\ln(1+4x^{2})+x^{2}\ln(2-2x^{2}+\sqrt{5-4x^{2}+4x^{4}})-\frac{1}{2}\ln(1+4x^{2})x^{2} dx
$$
\n[**8**\n**Example to return spot** 500  
\n**Example:**\n
$$
s2 := \text{evalf}(\text{sa2, 20});
$$
\n
$$
s2 := 1.0779397556109145603
$$
\n
$$
s2 := 1.0779397556109145603
$$
\n
$$
s3 := 1.0779397556109145603
$$
\n
$$
s1 := \text{PathInt}(\text{f}, [\textbf{x}, \textbf{y}] = \text{Path}(\text{et}, 0>, \text{et}, \text{et}, 0, \text{et})
$$
\n
$$
b1 := \frac{1}{3}
$$
\n
$$
b2 := \text{PathInt}(\text{f}, [\textbf{x}, \textbf{y}] = \text{Path}(\text{et}, 0, \text{et}, \text{et}, 0, \text{et})
$$
\n
$$
b3 := \frac{1}{3}
$$
\n
$$
b4 := \frac{137}{3} \text{ln}(2) + \frac{301\sqrt{5}}{768} + \frac{137}{512} \ln\left(\frac{1}{2} + \frac{\sqrt{5}}{4}\right)
$$
\n
$$
s1 + s2 + b1 + b2 + b3;
$$
\n
$$
2.411273089 + \frac{137}{256} \ln(2) + \frac{301\sqrt{5}}{768} + \frac{137}{512} \ln\left(\frac{1}{2} + \frac{\sqrt{5}}{4}\right)
$$
\n

```
cartesianx y,
  > LineInt(VectorField(<f(x,y),g(x,y)>),Path(<u(t),v(t)>,t=a.
     .b));
                                                                        d
                    \int\int\int f(u(t), v(t)) \left( \frac{d}{dt} u(t) \right) +a
                      b
                                    ſ
                                    l
                                    \mathsf{I}\backslashJ
                                            \overline{\phantom{a}}d
                                      d
                                       t
                                        u(t) + g(u(t), v(t))ſ
                                                              ∖
                                                              \mathsf{I}\backslashJ
                                                                      \overline{\phantom{a}}d
                                                               d
                                                                t
                                                                  v(t) dt
> 
 Příkad:
  Vypočtěte křivkový integrál 2. druhu vektorového pole f(x, y) = (x^2 + y^2, x^2 - y^2) podél
 křivky x = t, y = 1 - |1 - t|, kde t probíhá interval <0, 2>.
> LineInt(VectorField(<x^2+y^2,x^2-y^2>),Path(<t,1-abs(1-t)>
     ,t=0..2));
                                              4
                                              3
> LineInt(VectorField(<x^2+y^2,x^2-y^2>),Path(<t,1-abs(1-t)>
     ,t=0..2),inert);
                                                                          d
                  \int\int\bf{0}2
                     t^2 + (1 - |t-1|)^2 - (t^2 - (1 - |t-1|)^2) abs (1, t-1) dt
 Interpretace (práce vykonaná silovým polem):
> with(plots):
 > p1:=fieldplot([x^2+y^2,x^2-y^2],x=0..2,y=0..1,arrows=LARGE
     ,color=black):
```

```
> p2:=plot(1-abs(1-t),t=0..2,color=red,thickness=5):
```

```
> display([p1,p2]);
```
![](_page_26_Figure_3.jpeg)

#### **Příkad:**

Vypočtěte křivkový integrál 2. druhu vektorového pole  $f(x, y) = (e^x + y, x y^2)$  podél křivky  $x = t^2$ ,  $y = t$ , kde *t* probíhá interval <  $\sqrt{3}$ ,  $\sqrt{3}$ >.

![](_page_27_Figure_2.jpeg)

![](_page_28_Figure_0.jpeg)

# **Cvičení**

1) Odvoďte vzorec pro obsah elipsy s poloosami *a* a *b*.

2) Najděte souřadnice těžiště rovinného obrazce, který je určen nerovnostmi  $x^2 + y^2 \le 4$ , *x*<sup>2</sup> − 4 *y* ≤ 4, 0 ≤ *x* + 1. Poté vytvořte obrázek tohoto obrazce, ve kterém bude znázorněno i vypočtené těžiště.

3) Odvoďte vzorec pro objem anuloidu (obecně).

4) Na přednášce jsme počítali objem Vivianiova tělesa.

![](_page_28_Figure_6.jpeg)

Vypočtěte nyní jeho povrch!

*Nápověda: Použijte kombinaci toho, co bylo vypočteno na přednášce, a křivkového integrálu.* 

5) Je dáno vektorové pole 
$$
v(x, y) = \left[ \frac{x}{\sqrt{x^2 + y^2}}, \frac{y}{\sqrt{x^2 + y^2}} \right].
$$

Vypočtěte křivkový integrál 2. druhu podél křivky  $x = 2$  *t*,  $y = 1 - t$ , kde *t* probíhá interval < 0, 1> (úsečka s počátečním bodem  $[0, 1]$  a s koncovým bodem  $[2, 0]$ ).

![](_page_29_Figure_3.jpeg)